## **Wie finde ich die Aufgaben/Dateien in der Cloud?**

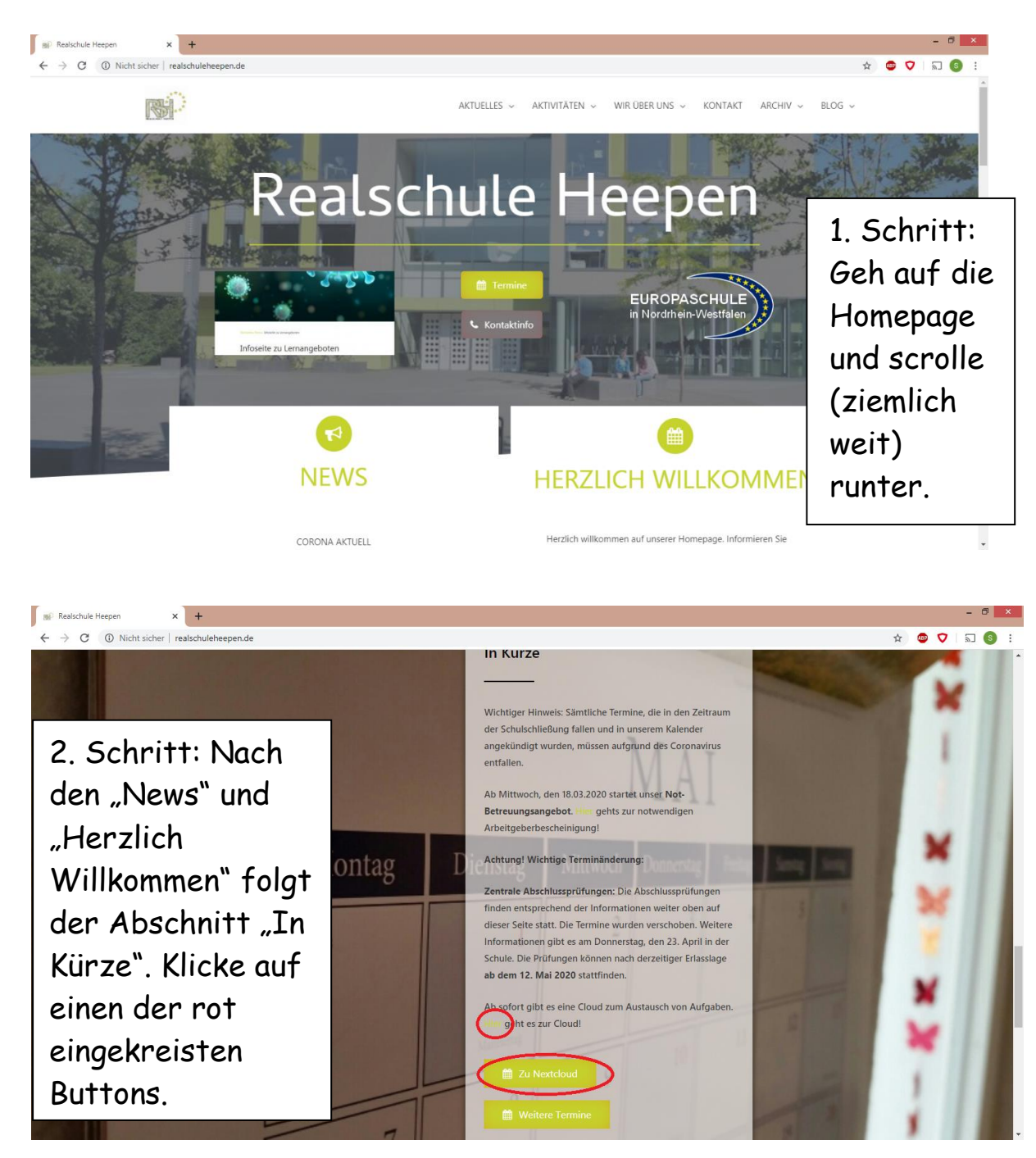

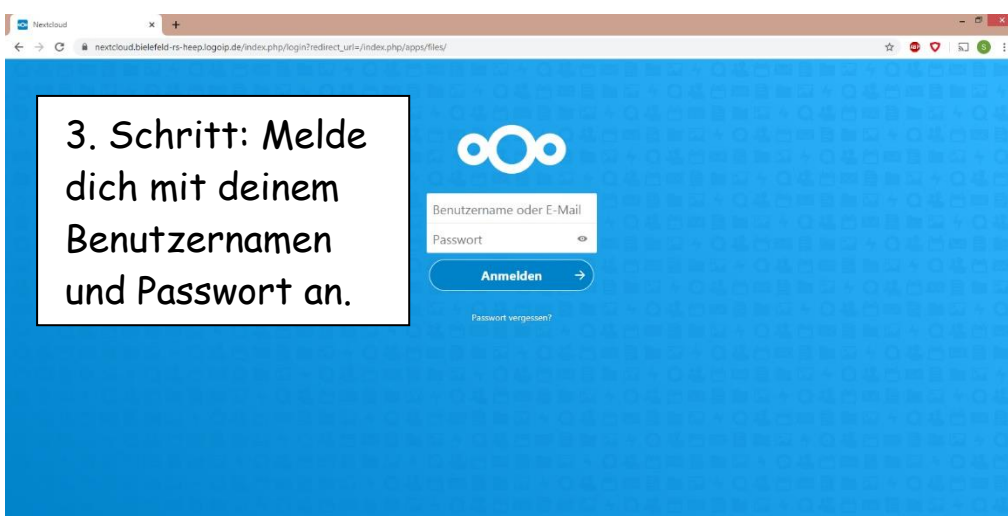

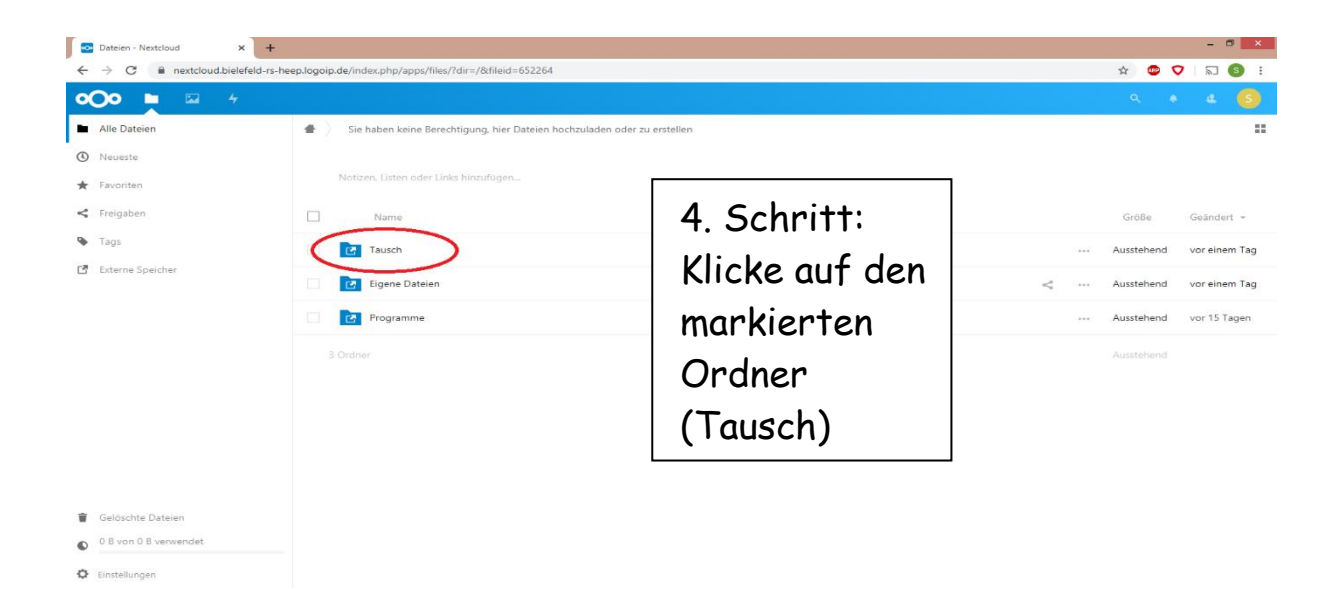

![](_page_1_Picture_1.jpeg)

![](_page_1_Picture_2.jpeg)

![](_page_2_Picture_25.jpeg)